## **STANDARD OPERATION PROCEDURE**

## -**Reboot Controller SMART Data Logger (GSN8-HV)**

*Front View*

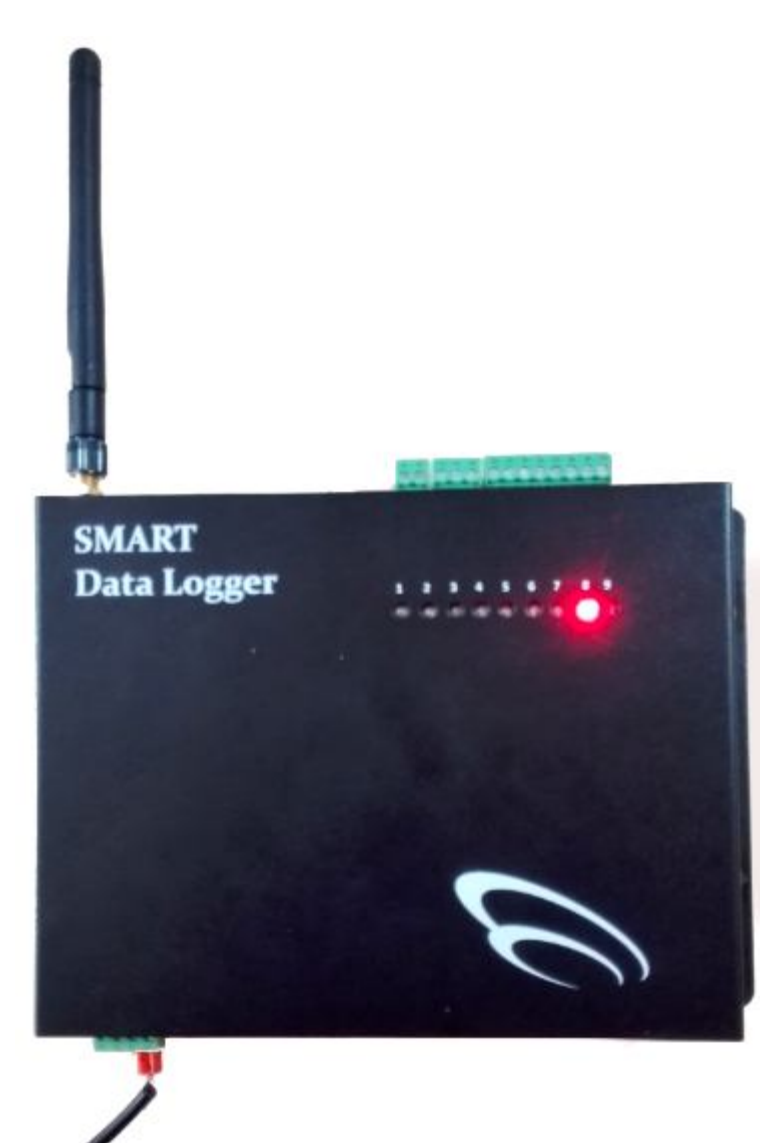

## *Bottom View*

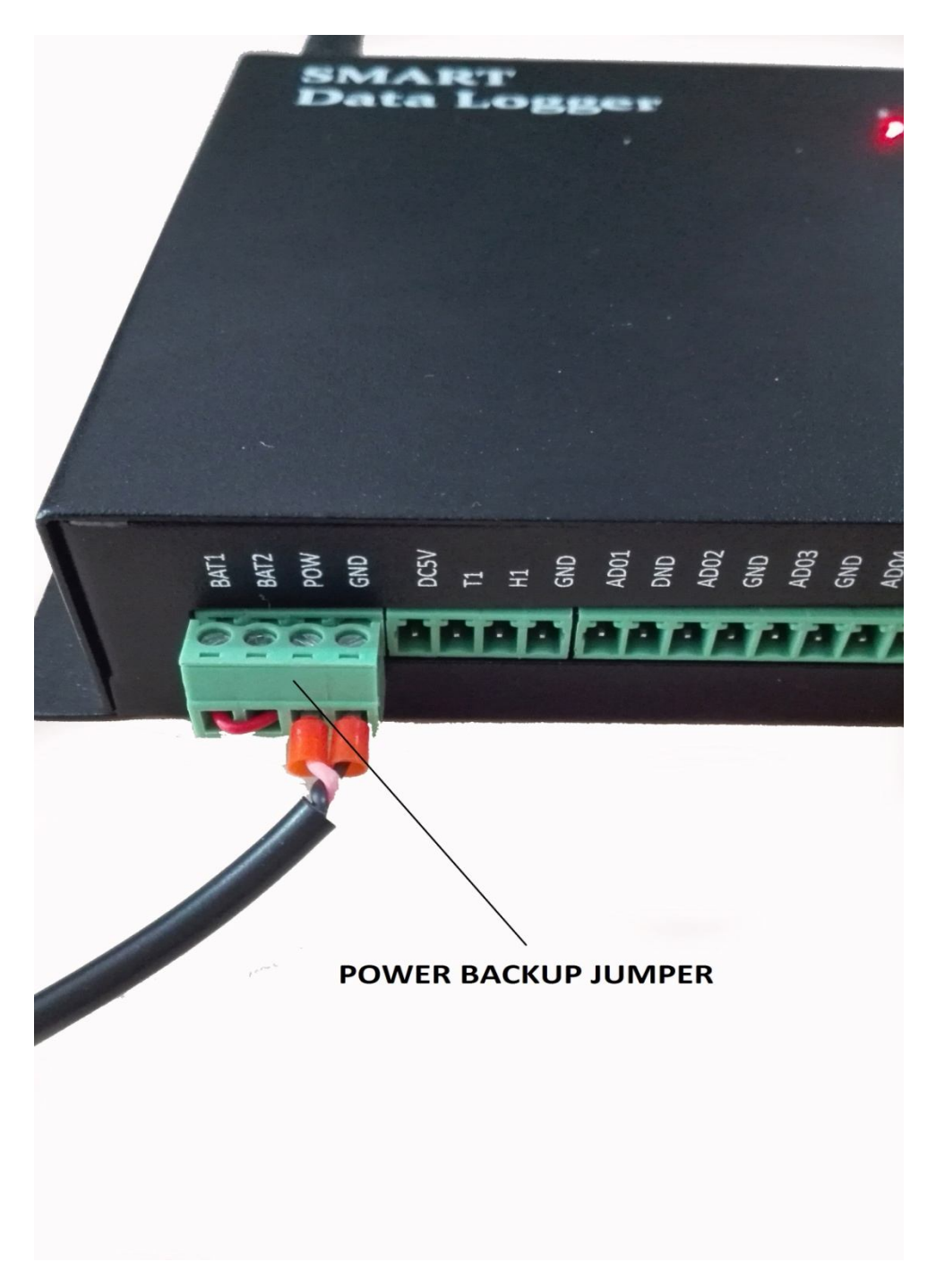

## **STEP BY STEP TO REBOOT THE CONTROLLER**

- 1. Pull out the power backup jumper
- 2. Wait for 2 to 5 minutes
- 3. Slot in back the power backup jumper